HOLOGY RESEARCH PROGRESS

# Emotional Intelligence Perceptions, Interpretations and Attitudes

María del Carmen Pérez-Fuentes María del Mar Molero Jurado José Jesús Gázquez Linares **Editors** 

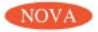

PSYCHOLOGY RESEARCH PROGRESS

#### **EMOTIONAL INTELLIGENCE**

# PERCEPTIONS, INTERPRETATIONS **AND ATTITUDES**

No part of this digital document may be reproduced, stored in a retrieval system or transmitted in any form or by any means. The publisher has taken reasonable care in the preparation of this digital document, but makes no expressed or implied warranty of any kind and assumes no responsibility for any errors or omissions. No liability is assumed for incidental or consequential damages in connection with or arising out of information contained herein. This digital document is sold with the clear understanding that the publisher is not engaged in rendering legal, medical or any other professional services.

#### **PSYCHOLOGY RESEARCH PROGRESS**

Additional books in this series can be found on Nova's website under the Series tab

Additional e-books in this series can be found on Nova's website under the e-Books tab.

**PSYCHOLOGY RESEARCH PROGRESS** 

## **EMOTIONAL INTELLIGENCE**

## PERCEPTIONS, INTERPRETATIONS **AND ATTITUDES**

## **MARÍA DEL CARMEN PÉREZ-FUENTES MARÍA DEL MAR MOLERO JURADO AND JOSÉ JESÚS GÁZQUEZ LINARES EDITORS**

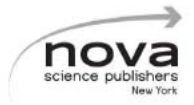

Copyright © 2018 by Nova Science Publishers, Inc.

All rights reserved. No part of this book may be reproduced, stored in a retrieval system or transmitted in any form or by any means: electronic, electrostatic, magnetic, tape, mechanical photocopying, recording or otherwise without the written permission of the Publisher.

We have partnered with Copyright Clearance Center to make it easy for you to obtain permissions to reuse content from this publication. Simply navigate to this publication's page on Nova's website and locate the "Get Permission" button below the title description. This button is linked directly to the title's permission page on copyright.com. Alternatively, you can visit copyright.com and search by title ISBN or ISSN

For further questions about using the service on copyright.com, please contact: Copyright Clearance Center Phone: +1-(978) 750-8400 Fax: +1-(978) 750-4470 E-mail: info@copyright.com

#### NOTICE TO THE READER

The Publisher has taken reasonable care in the preparation of this book, but makes no expressed or implied warranty of any kind and assumes no responsibility for any errors or omissions. No liability is assumed for incidental or consequential damages in connection with or arising out of information contained in this book. The Publisher shall not be liable for any special, consequential, or exemplary damages resulting, in whole or in part, from the readers' use of, or reliance upon, this material. Any parts of this book based on government reports are so indicated and copyright is claimed for those parts to the extent applicable to compilations of such works.

Independent verification should be sought for any data, advice or recommendations contained in this book. In addition, no responsibility is assumed by the publisher for any injury and/or damage to persons or property arising from any methods, products, instructions, ideas or otherwise contained in this publication.

This publication is designed to provide accurate and authoritative information with regard to the subject matter covered herein. It is sold with the clear understanding that the Publisher is not engaged in rendering legal or any other professional services. If legal or any other expert assistance is required, the services of a connetent person should be sought. FROM A DECLARATION OF PARTICIPANTS JOINTLY ADOPTED BY A COMMITTEE OF THE AMERICAN BAR ASSOCIATION AND A COMMITTEE OF PURLISHERS.

Additional color graphics may be available in the e-book version of this book.

#### Library of Congress Cataloging-in-Publication Data

ISBN: 978-1-53613-326-4 (eBook)

Published by Nova Science Publishers, Inc. + New York

#### **CONTENTS**

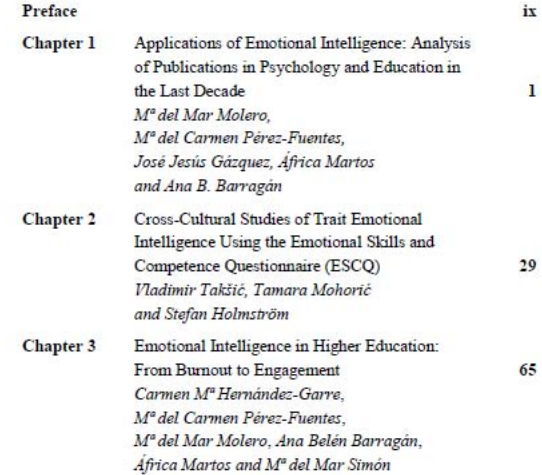

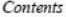

 $\overline{\text{vi}}$ 

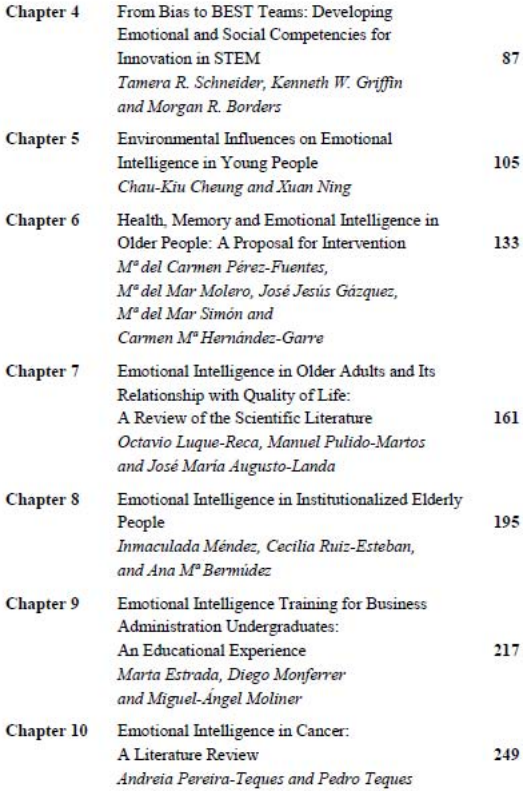

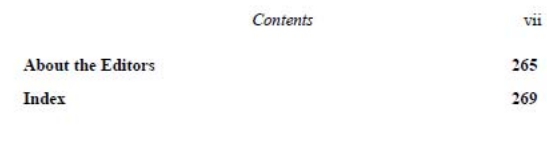

In: Emotional Intelligence ISBN: 078-1-53613-325-7 Editors: Mª del Carmen Pérez Fuentes et al. © 2018 Nova Science Publishers. Inc.

Chapter 1

## **APPLICATIONS OF EMOTIONAL INTELLIGENCE: ANALYSIS OF** PURLICATIONS IN PSYCHOLOGY AND EDUCATION IN THE LAST DECADE

M<sup>ª</sup> del Mar Molero<sup>\*</sup>, PhD, M<sup>ª</sup> del Carmen Pérez-Fuentes, PhD, José Jesús Gázauez, PhD, África Martos, MSc and Ana B. Barragán, MSc Department of Psychology, University of Almeria, Almeria, Spain

#### **ARSTRACT**

Adolescence is a period of transition to adulthood in which changes take place in different areas of individual and social development. This involves experiencing stressful events that have to be confronted effectively, and which could lead to the adolescents' involvement in

<sup>\*</sup> Corresponding Author Email: mm molero@ual.es.

- Svensson, R. Weerman, F. M., & Pauwels, L. J. R. (2013). Moral emotions and offending: Do feelings of anticipated shame and guilt mediate the effect of socialization on offending? European Journal of Criminology, 10(1), 22-39.
- Sweeting, H., Young, R., West, P., & Der, G. (2006). Peer victimization and depression in early-mid adolescence: A longitudinal study. British Journal of Educational Psychology, 76(3), 577-594.
- United Nations Office on Drugs and Crime (2012). World Drug Report 2012. Vienna: United Nations Publications.
- van Reemst, L., Fischer, T. F., & Zwirs, B. W. (2016). Social information processing mechanisms and victimization: A literature review. Trauma, Violence, & Abuse, 17(1), 3-25.
- Villarreal-González, M. E., Sánchez-Sosa, J. C., Veiga, F. H., & del Moral, G. (2011). Contextos de desarrollo, malestar psicológico, autoestima social y violencia escolar desde una perspectiva de género en adolescentes mexicanos. [Contexts of development, psychological distress, social self-esteem and school violence from a gender perspective in Mexican adolescents.] Psychosocial Intervention, 20(2),  $171 - 181$
- Weerman, F. M., & Hoeve, M. (2012). Peers and delinquency among girls and boys: Are sex differences in delinquency explained by peer factors? European Journal of Criminology, 9(3), 228-244.
- Zimmerman, F. J. (2005). Early cognitive stimulation, emotional support. and television watching as predictors of subsequent bullying among grade-school children. Archives of Pediatrics v Adolescent Medicine. 159(4), 384-388.